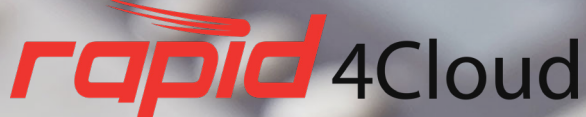

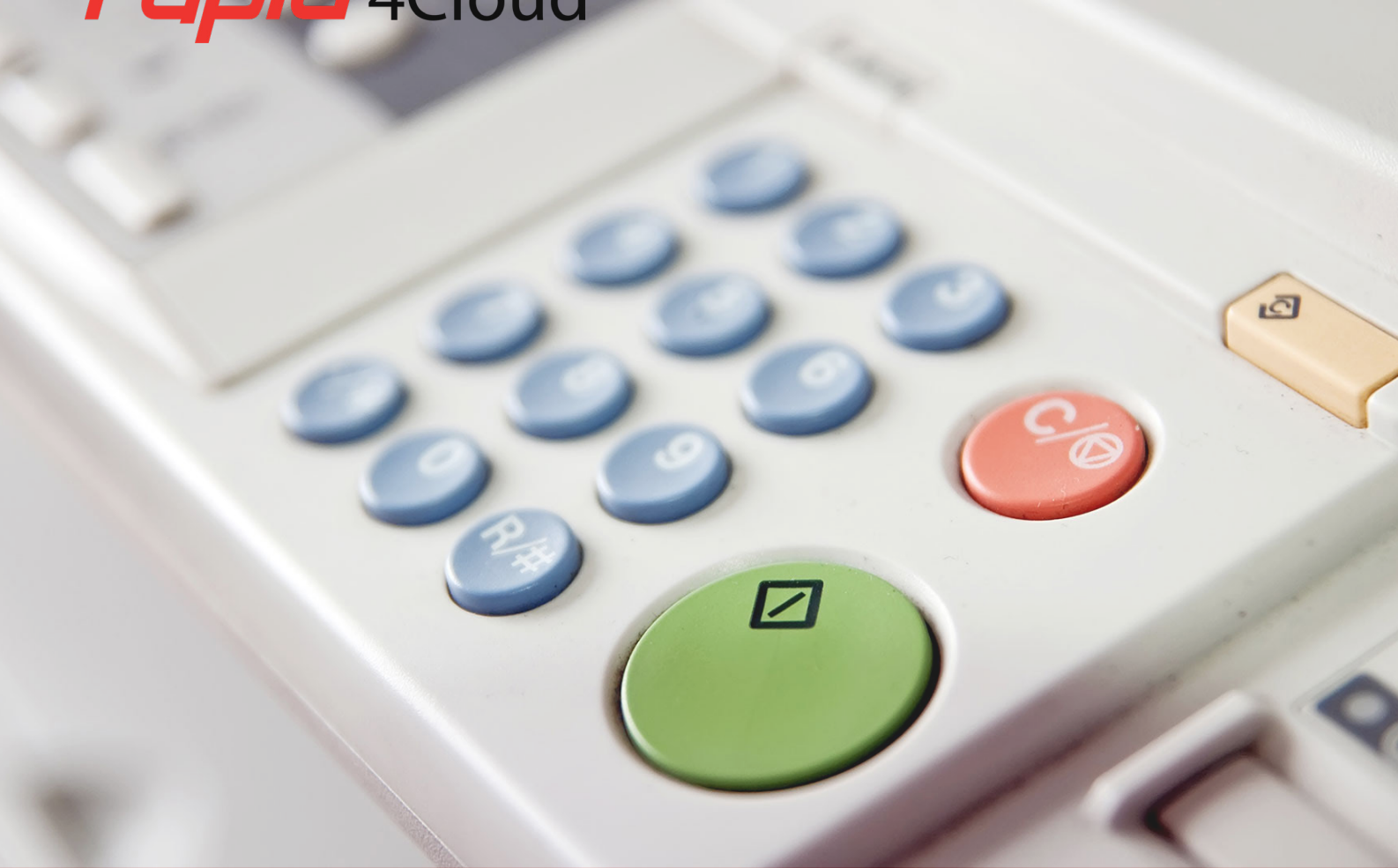

### **RAPID4CLOUD COPY FOR ORACLE ERP CLOUD BROCHURE**

July 2018

**AUTOMATION FOR ORACLE® EBS & ORACLE® ERP CLOUD**

# **OVERVIEW**

This couldn't be made simpler, select your source and target instance and one or business units to be copied. Changes can be made before loading the setups to the target enabling you to clean up any invalid or unwanted setups.

#### **ADD A COPY**

Copy essentially performs an *export* and *import* where you can select one or more business units. If you select all then it will assume that **all instance level configurations** are needed also.

It will compare the setups between **the source** and **the target** and only the ones from the source that do not already exist in the target will be loaded.

A selection of what products you want to be exported provide you with **control over the modules to be copied**. Each product consists of a scenario which

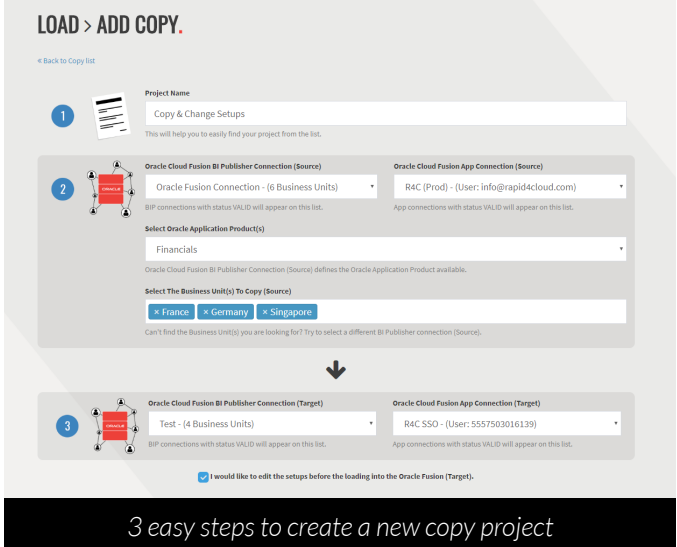

contains what setups need to be exported. These scenarios can be customized if needed although it is not usual to need to do this as there is total control over what is loaded also.

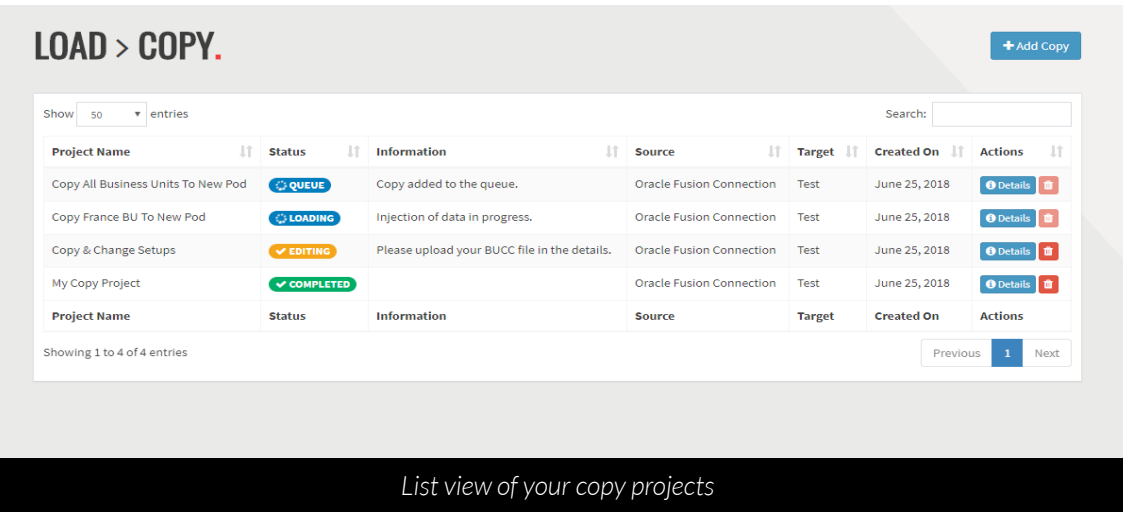

#### **TRACK COPY STATUS**

The load *takes care of everything*. It knows the dependencies, it takes care of the volume and will work out the most efficient load time.

Once you click **Add Copy** the task will get under way and you can keep an eye on the progress from the screen.

### **CUSTOMIZE YOUR COPY**

There may be a need to *clean up* some setups or make changes that would be difficult within the Oracle instance.

On the selection screen simply request to edit the setups **before being loaded** and an excel report in BR100 format will be available for download. Make the required changes and upload the result.

The software will review your changes and should there be no obvious errors **the load to the target will commence**.

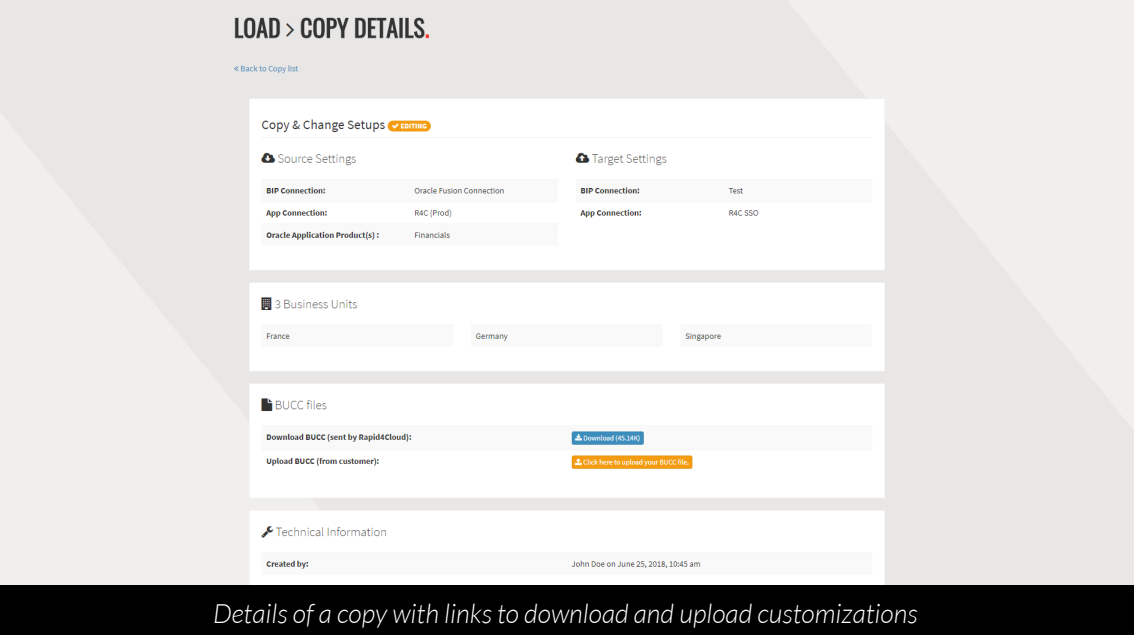

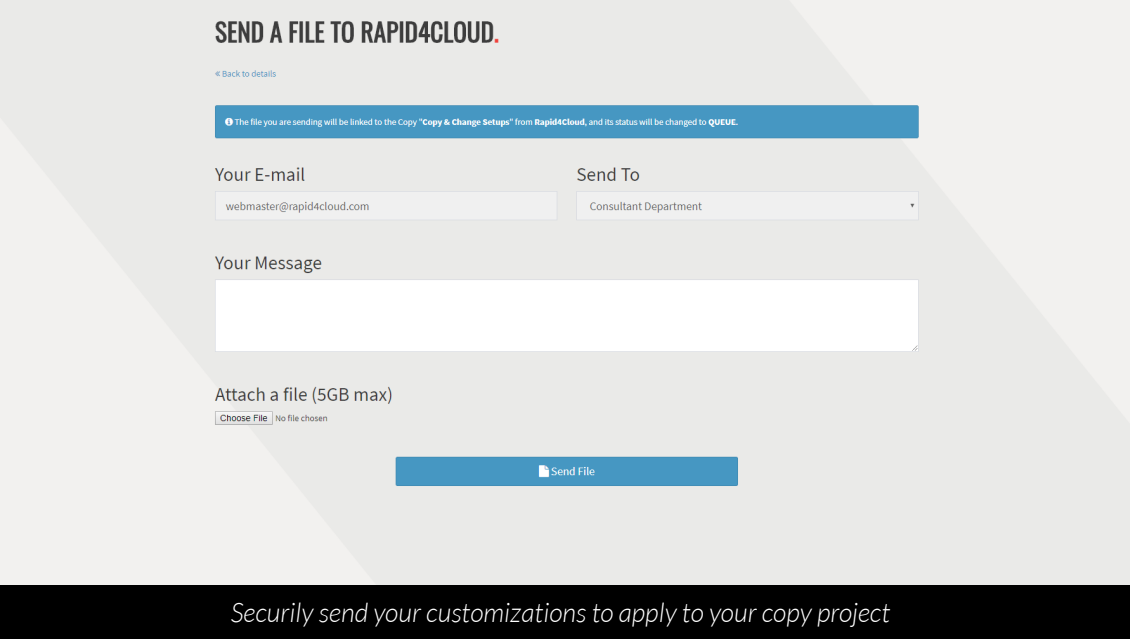

# **CONTACT**

From a simple information request to project planning, everything starts with a message. Call us today to make sure your future Oracle® e-Business Suite or Oracle® ERP Cloud implementation is a success!

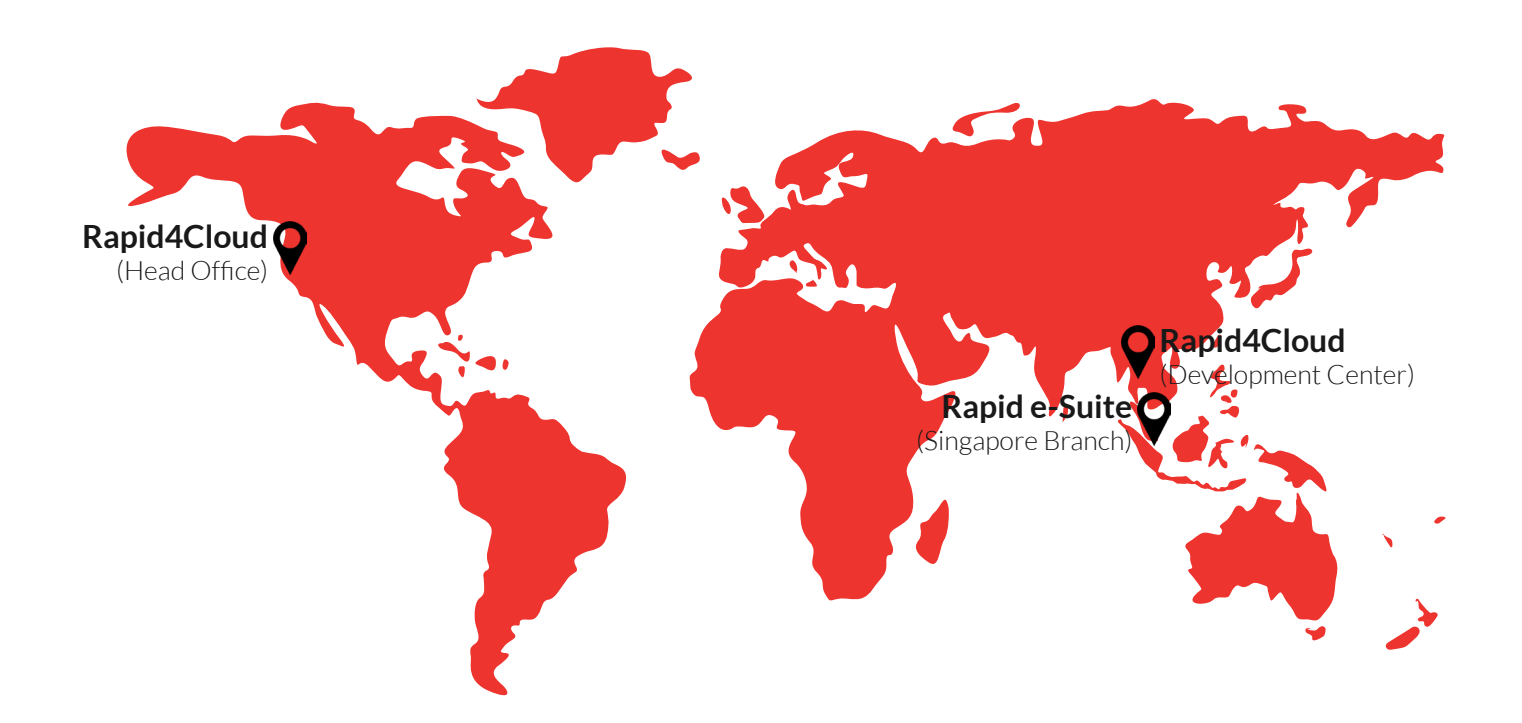

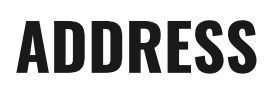

#### **ADDRESS OUR CUSTOMERS**

1900 S Norfolk Street, Suite 350 San Mateo CA 94403 USA

OFFICE: **+1 415 373 0180** USA TOLL FREE: **800 301 8252** INTERNATIONAL: **+1 216 373 0758**

**info@rapid4cloud.com**

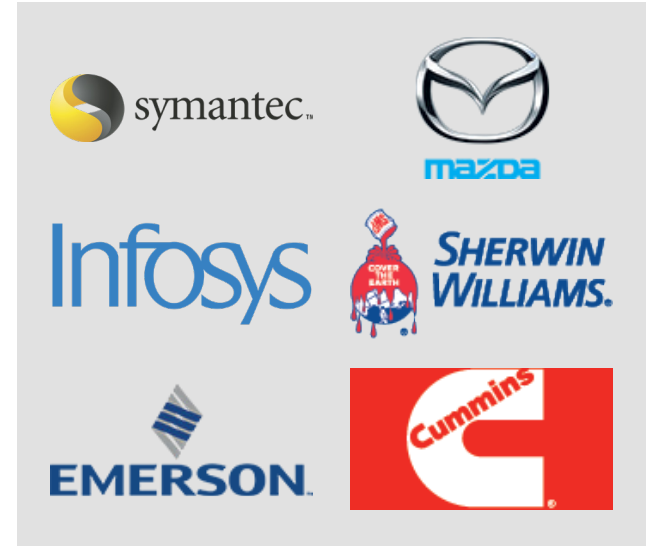

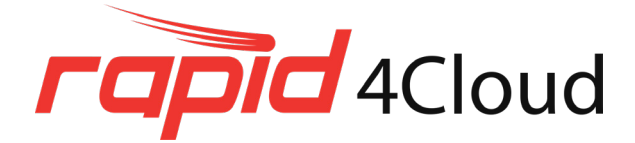

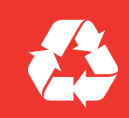

We will appreciate if you do not print this document. In case you really need to print it, please recycle.

Oracle and Java are registered trademarks of Oracle and/or its affiliates. Other names may be trademarks of their respective owners.

#### **AUTOMATION FOR ORACLE® EBS & ORACLE® ERP CLOUD**